## DVD Library Manager Crack Full Product Key Free Download For Windows [Latest]

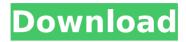

### DVD Library Manager Crack [Latest] 2022

\* Update the DVD title, the director and the cast by entering the movie information directly from the Amazon.com or IMDb website. \* Enjoy the use of multi-threading. \* Add and remove movies, play the selected DVD and edit the XML file. \* Import and export the DVD folder to Windows and to other formats. \* Drag and drop the cover art to the specified folder \* Update the IMDb, IMDb, Amazon.com or Wikipedia URLs to the movies or their cast \* Protect the movies when you want to have them deleted. \* Automatically monitor for any added movies \* The possibility to manually edit the IMDb, IMDb, Amazon.com or Wikipedia data. \* The option to automatically delete the DVD or simply delete the whole folder. \* Add a custom search engine to the program to search for the movie you want. \* Free from any advertisementQ: Why does the JDBC driver provide the `Connection.setAutoCommit` method when there is no transaction? I found this answer to a question about the JDBC autoCommit. @JdbcSupport.org (`Connection.setAutoCommit`) used with Oracle 8.x and Oracle 9i As part of the recommended practice for JDBC drivers to avoid repeating the setAutoCommit method for every new database connection, I looked at oracle jdbc.java. The implementation of setAutoCommit is: /\* \* setAutoCommit(boolean autoCommit) \* \* The IDBC driver automatically commits each transaction on a connection \* within a session. This means that calls to setAutoCommit() only take \* effect on the next (or later) transaction if the new state is the same as \* the previous one. \*/ public void setAutoCommit(boolean autoCommit) { setAutoCommitEnabled(autoCommit); return; } //... private synchronized void setAutoCommitEnabled(boolean autoCommit) { this.autoCommit = autoCommit; if (isOpen()) { checkTransactionType(); checkTransaction(); } return; } My question is

### **DVD Library Manager Free**

One of the main draws of a Digital Video Recorder (DVR) is its ability to record television shows, and keep them indefinitely in a library that you can access from any PC. DVR software in general is not very user friendly, and usually requires some customization to personalize the application to your liking. DVD Library Manager makes it very easy to find TV shows you have recorded, view the stored information and, if needed, edit the details. With this application, you will be able to streamline your TV watching experience and keep a really organized library of your favorite shows. Features: \* Find and stream a TV show by simply entering the number of the episode, episode title, and the name of the show in the 'Search...' window. \* If you don't know the name of a show you want to stream, you can browse through titles and episodes and chose from the list of all episodes from the TV series. \* Select your favorite language and easily filter the search results according to the selected language. \* View details of the selected episode, including the episode number, title, director, actors and production company, \* Edit and update the DVD details, including the director, release date and MPAA rating. The application supports two popular websites to search for the necessary details. \* A cover art can be added to any selected episode by simply dragging and dropping the image file found in the images folder. \* Archive the DVD information or remove it in bulk by simply deleting all the files found in the DVD Cache folder. \* You can edit the XML files you find in the Cache folder. \* DVD Library Manager will search through all the movies in your Windows Media Center libraries. \* Double clicking on a movie entry opens a new window, where you can easily edit the DVD details. From the director, the genre, the filming studio and the cast actors to the release year, all these details can be either customized by the user or downloaded from Amazon.com or IMDb. \* You can view all the cover arts currently stored in your computer or add a new cover art from the images folder. \* You can choose the output path in the 'Advanced Options' section, and add extra folders for your DVD information to be stored. \* A custom search engine enables you to auickly find the needed information, even if you don't know the name of a TV show. \* "Explore" section provides a convenient navigation tool that hides any file that is already stored in aa67ecbc25

# DVD Library Manager Crack + License Code & Keygen Free Download (Final 2022)

------\* Created: Feb. 27, 2006 \* Copyright (c) 2006-2007 DVDAutomation \* All rights reserved. This program and the accompanying materials \* are made available under the terms of the Eclipse Public License v1.0 \* which accompanies this distribution, and is available at \* \* \* Contributors: \* DVDAutomation GmbH - ( \* \* Revision History: \* \*

Folder option under "Advanced Options". You can now create a special folder to store all the cover arts. \* \* 1.1.1 - Performance fixed What's new in this version: \* \* 2.0 - Update database with cover arts available in the main version

#### What's New In?

DVD Library Manager is designed to help you edit metadata information of the files found in Windows Media Center, the media player and organizer that comes with Windows. The application communicates with Windows Media Center to automatically detect all the files in the movie library and lists them in a grid format, together with the corresponding details, including the DVD folder location and the movie title. However, you can add other folders for DVD Library Manager to monitor for new movies. Double clicking on any movie entry opens a new window, where you can easily edit the DVD details. From the director, the genre, the filming studio and the cast actors to the release year, language, duration or the MPAA rating, all these details can be either customized by the user or downloaded from Amazon.com or IMDb. If you choose to grab the details from one of the two mentioned websites, the application opens a search window. Enter the keywords, press the 'Search' button and the movie metadata is downloaded guickly. The new DVIDID XML file is automatically created, together with the corresponding XML file in the Cache folder. In addition to this, you can a cover art to the selected DVD by simply dragging and dropping the desired image file to the designated section. Right-clicking on any item in the table reveals additional options: you can play the selected DVD using the default application, delete all the metadata (including the DVDID XML file) or edit the raw XML file found in the DVD Cache folder. The 'Advanced Options' section enables you to create a special folder to store all the cover arts, while the search tool helps you easily find what you are looking for in a large movie database. Designed with ease of use in mind, DVD Library Manager can help you update the DVD information and thus keep a well-organized movie collection. 1. DVD Library Manager is designed to help you edit metadata information of the files found in Windows Media Center, the media player and organizer that comes with Windows. 2. The application communicates with Windows Media Center to automatically detect all the files in the movie library and lists them in a grid format, together with the corresponding details, including the DVD folder location and the movie title. However, you can add other folders for DVD Library Manager to monitor for new movies. 3. Double clicking on any movie entry opens a new window, where you can easily edit the

DVD details. From the director, the genre, the filming studio and the cast actors to the release year, language, duration

### System Requirements:

Game Settings: Link to Steam: And here you have it. Please give it a review if you like it, and let me know what you think! It's hard to give a critique without going too in-depth about the story, so instead I'll just talk about the gameplay, and that's all I have room for right now. Story First of all, this isn't a story that's going to blow you away. But I think it's a lot better than Destiny 2, and there's lots

Related links:

https://lalinea100x100.com/2022/07/11/mb-free-inner-dreams-number-1-25-crack-mac-win-2022-latest/ https://www.eurofiveconseil.com/wp-content/uploads/2022/07/SDE For Intellil IDEA CE For Windows Co mmunity Edition Crack License Keygen Download Late.pdf https://formule-etudiante.com/wp-content/uploads/2022/07/Deathcounter And Soundboard.pdf https://5d06.com/photopdf-2-7-0-crack-download-updated/ https://www.theconstitutionalcitizen.com/print2desktop-free-download/ https://domainedns.com/convert-to-ringtone-wizard-crack-activation-updated/ http://capabiliaexpertshub.com/resolve-for-enfal-crack-activation-kev-free-download-for-pcupdated-2022/ https://earthoceanandairtravel.com/wp-content/uploads/2022/07/hendbyan.pdf http://feelingshv.com/getcp-torrent-x64/ https://5wowshop.com/wp-content/uploads/2022/07/verbindi.pdf https://atigxshop.nl/wp-content/uploads/2022/07/uraijudi.pdf http://hotelthequeen.it/2022/07/11/actual-installer-pro-torrent-activation-code-free-download/ https://contabeissemsegredos.com/wp-content/uploads/2022/07/graslan.pdf https://72bid.com?password-protected=login https://logocraticacademy.org/wp-content/uploads/2022/07/Toshiba Zooming Utility.pdf http://travelfamilynetwork.com/?p=28373 https://www.riobrasilword.com/2022/07/11/comet-1902/ https://www.locatii.md/wp-content/uploads/2022/07/hashedr.pdf https://gamedevnikhil.com/wpcontent/uploads/2022/07/Toshiba HD DVD Player Crack With Serial Key.pdf https://www.vovavel.it/guark-3-0-1/